## SAP ABAP table GLSINVOICE {Invoice from Vendor or Created for Vendor by Procurement Sys}

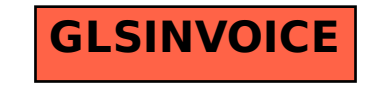